# Google Checkliste zur Sichtbarkeit in der Suche

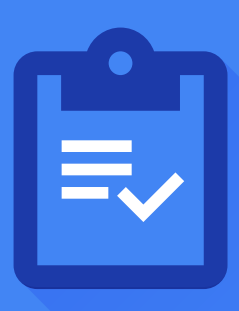

#### $\boldsymbol{\wp}$ **Wird meine Website in Google angezeigt?**

**Die Aufnahme in die Google-Suchergebnisse ist einfach und kostenlos. Sie brauchen nichts weiter zu tun, als die Inhalte im Web zu posten.**

Suchen Sie Ihre Domain mit einer "site:"-Suche, um zu sehen, ob ihre Seiten indexiert sind. Zum Beispiel: **site:ihrebeispielurl.de**

Wenn Ihre Website nicht angezeigt wird, dann können Sie Ihre Inhaberschaft der Website in der Google Search Console unter **g.co/searchconsole** bestätigen und Ihre Seite unter **google.com/webmasters/tools/submit-url** zur Indexierung einsenden.

## **Biete ich Nutzern hochwertige Inhalte?**  $\boldsymbol{\mathcal{C}}$

**Vergewissern Sie sich, dass Ihre Nutzer das bestmögliche Erlebnis auf Ihren Seiten haben. Dies sollte höchste Priorität haben. Überlegen Sie, was Ihre Seiten einzigartig, wertvoll oder interessant macht.**

Lesen **Sie in der Hilfe unsere Richtlinien für Webmaster**, um sicherzustellen, dass Sie Ihre Website mit Google-Best Practices verwalten.

## $\bm{\varnothing}$ **Erscheint mein lokales Unternehmen in Google-Produkten?**

**Google My Business ist ein kostenloses und benutzerfreundliches Tool, mit dem Sie verwalten können, wie Ihre Geschäftsinformationen in Google-Produkten wie der Google-Suche oder Google Maps angezeigt werden.**

Sie können Ihr Unternehmen und die dazugehörige Website auf **google.com/business hinzufügen**.

## **Kann auf meine Inhalte schnell und einfach auf allen Geräten zugegriffen werden?**  $\sim$

**Die meisten Nutzer verwenden heutzutage Mobilgeräte, weshalb Sie sich vergewissern sollten, dass Ihre Inhalte dafür optimiert sind und schnell auf allen Geräten geladen werden.**

Testen Sie auf **g.co/mobilefriendly**, ob Ihre Seiten für Mobilgeräte optimiert sind.

#### **Ist meine Website sicher?**  $\bm{\varnothing}$

**Nutzer heutzutage erwarten eine sichere Onlineerfahrung.**

Sichern Sie die Verbindung Ihrer Website mit HTTPS.

## **Brauche ich externe Unterstützung?**  $\bm{\omega}$

**SEOs oder Search Engine Optimizers (Suchmaschinenoptimierer) sind Experten, die Ihnen dabei helfen, Ihre Website und deren Sichtbarkeit in Suchmaschinen zu verbessern.**

Suchen Sie nach **"Benötigen Sie einen SEO?"**, um unseren Leitfaden zur Einstellung eines SEOs zu lesen.

#### **Ressourcen von Google**  $\blacktriangleright$

Weitere Tipps zur Sichtbarkeit in der Suche erhalten Sie auf unserer Google Webmasters-Website **google.com/webmasters** oder in der Einführung in die Webmaster Academy **unter g.co/WebmasterAcademy**.